# Game Engine Programming

GMT Master Program Utrecht University

Dr. Nicolas Pronost

*Course code: INFOMGEP Credits: 7.5 ECTS*

#### Lecture #10

#### Resource and object sharing

#### Lecture #10

Part I: Resource

## Introduction

- When you distribute your game, you do not want the user to have access to the data
	- audio, video, textures, 3D models, fonts, *etc.*
	- for copyright or distribution policy
	- to avoid huge folders
- You want to hide and combine them into one (or few) file(s): the resource file(s)
	- conventionally named resources.dat
	- often one file per type (and/or per game level)
- A resource file is a binary file containing data that you can distribute along with the executable

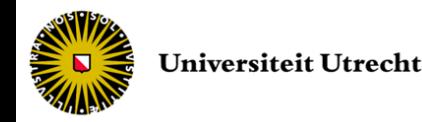

### Custom resource format

- The resource manager is in charge of
	- creating the files during development
	- loading the files at execution time
- You can create your own resource manager, the format used for the resource files is then up to you
	- *e.g.* byte-by-byte format to import and export textures, meshes and sound files
	- encryption and compression algorithms can also be incorporated at the same time

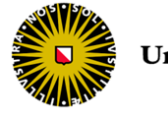

- The resource file is composed of
	- A header (resource file structure)
	- A body (data information and content)

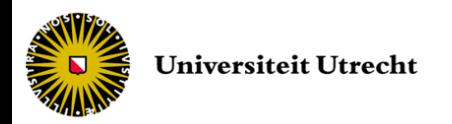

#### • The header

- contains information describing the content of the resource, for example:
- First 4 bytes
	- an integer value n indicating how many data are stored in the resource file
- Next 4 x n bytes
	- an integer value pointing to the storage location of the data within the resource
	- *e.g.* value 2341 indicates that data starts at the resource's 2341 byte

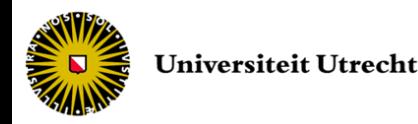

#### • The body

- contains the name of each resource stored and the actual data
- for each data
	- First 4 bytes
		- an integer value d indicating how many bytes of data

#### • Next 4 bytes

- an integer value c indicating how many characters are in the resource name
- Next c bytes
	- each byte contains a name character
- Next d bytes
	- the stored data

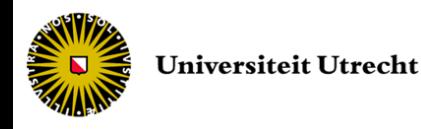

#### • Example

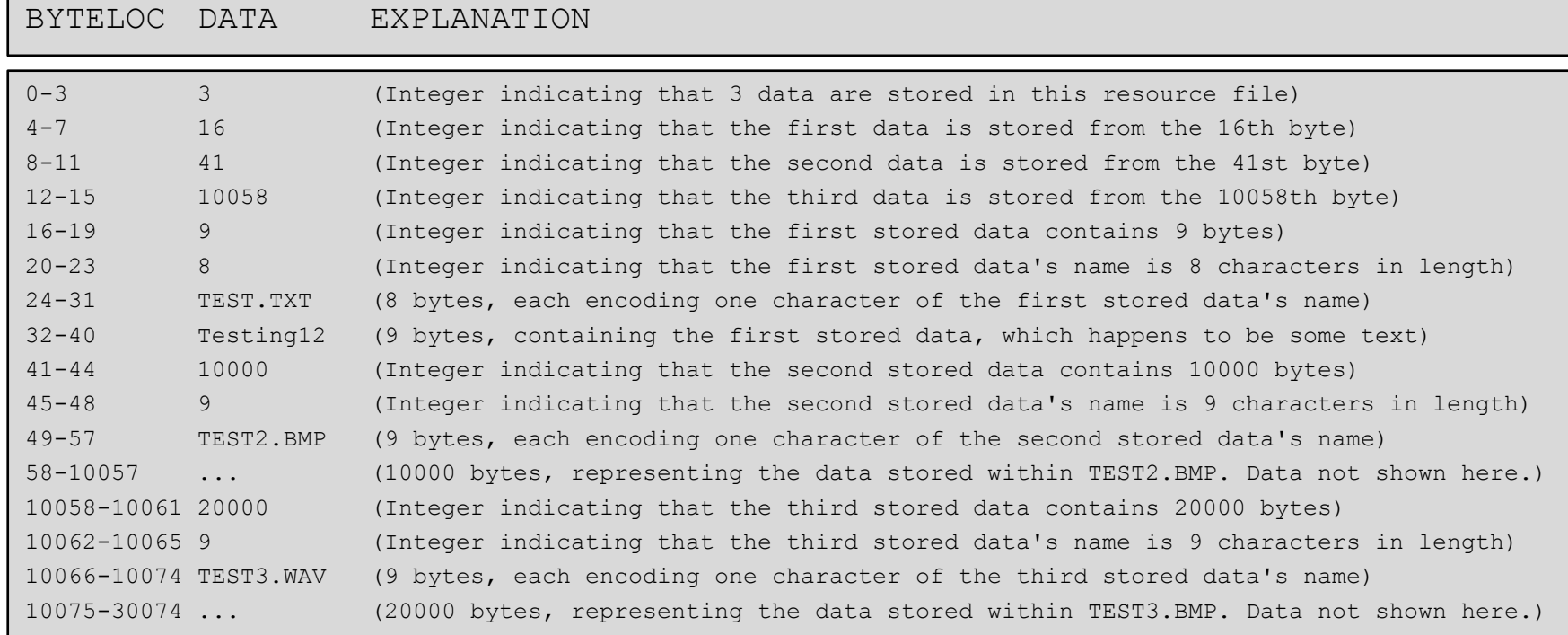

– the resource file is 30074 bytes in size (approx. 29.4 KB) and contains the data represented by TEST.TXT, TEST2.BMP and TEST3.WAV

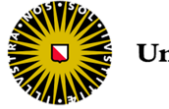

• We need a component that can store and read files in this format: the resource manager

```
class ResourceManager {
public:
   struct ResourceInfo {
        int size;
        int namesize;
        string name;
   }; // structure to store file information within the resource
   void createResourceFile(string resFolder, string resFile);
   // create the resource file resFile from all files in resFolder
   vector<ResourceInfo> infoFiles(string resFolder);
   // get the file information from all files in resFolder
   char * getResourceByName(string resFile, string resName, int &sizeData);
   // get the data from a resource file (update sizeData)
};
```
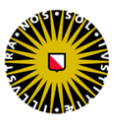

#### • To get the information structures (Windows)

```
#include <windows.h>
#include <sys/stat.h>
vector<ResourceInfo> infoFiles (string resFolder) {
   vector<ResourceInfo> res;
   bool success = SetCurrentDirectory(resFolder.c str()); // change directory
   if (!success) {
         cout << "Error directory not found:" << resFolder;
         return res;
   }
   WIN32 FIND DATA FindFileData;
   HANDLE hFind = FindFirstFile("*", & FindFileData); // find 1^{st} element in folder
   if (hFind == INVALID HANDLE VALUE) return res;
```

```
// ...
```
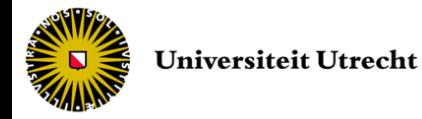

#### • To get the information structures (Windows)

```
// ...
do {
      string filename (FindFileData.cFileName);
      if (filename.compare(".") && filename.compare("..")) {
      // not self or parent, could also check for sub-directory
           ResourceInfo resinfo;
           resinfo.size = (FindFileData.nFileSizeHigh * (MAXDWORD+1)) +
                            FindFileData.nFileSizeLow; // set file size
          resinfo.namesize = filename.length(); // set file name size
           resinfo.name = filename; // set file name
          res.push back(resinfo); // store file info
      }
}
while (FindNextFile(hFind, \deltaFindFileData) != 0);
FindClose(hFind);
return res;
```
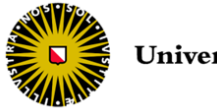

}

#### • Creation of the resource file

```
void createResourceFile(string resFolder, string resFile) {
   ofstream outfile; // output resource file
   outfile.open(resFile,ios::binary);
   if (!outfile.is open()) {
        cout << "Unable to create file: " << resFile;
        system("pause");
        return;
   }
   char * buffer; // buffer to save
   // get all files information
   vector<ResourceInfo> fileinfo = infoFiles(resFolder);
   int numberOfFiles = (int) fileinfo.size();
   buffer = (char *) &numberOfFiles;
   outfile.write(buffer, sizeof(int)); // write the number of files
```
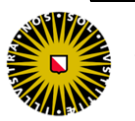

// ...

• Creation of the resource file

```
// ...
// resource header:
int offset = (numberOfFiles+1) * sizeof(int);// header offset is +1 because of the first "number of files" integer
for (int f = 0; f < numberOfFiles; f++) {
     // location of the data file within resource
     buffer = (char *) \;&\;outfile.write(buffer, sizeof(int));
     // update offset: file size + name size + name + data
     offset += sizeof(int) + sizeof(int) + fileinfo[f].namesize + 
                fileinfo[f].size;
}
```
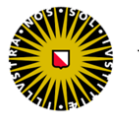

// ...

#### • Creation of the resource file

```
// \dots// resource body:
for (int f = 0; f < numberOfFiles; f++) {
      int datasize = fileinfo[f].size;
      buffer = (char *) & datasize;
      outfile.write(buffer, sizeof(int)); // size of the file
      int namesize = fileinfo[f].namesize;
      buffer = (char *) &namesize;
      outfile.write(buffer, sizeof(int)); // size of the file name
      const char * filename = fileinfo[f].name.c str();
      outfile.write(filename, namesize); // name of the file
      ifstream datafile;
      datafile.open(filename,ios::binary);
      char * readData = new char (datasize);datafile.read(readData,datasize);
      outfile.write(readData,datasize); // copy all data at once
      datafile.close();
      delete [] readData;
}
// close resource file
outfile.close();
```
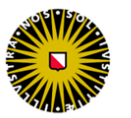

}

#### • Reading of the resource file

```
char * getResourceByName (string resFile, string resName, int &sizeData) {
   ifstream infile; // input resource file
   infile.open(resFile,ios::binary);
   if (!infile.is open()) {
        cout << "Unable to open file: " << resFile;
        system("pause");
        return NULL;
   }
   // buffer to load data
   char * buffer = new char [sizeof(int)];
   // number of files
   infile.read(buffer, sizeof(int));
   int numberOfFiles = *( (int *) buffer);
   // ...
```
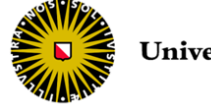

• Reading of the resource file

```
// ...
// vector of offset in header
vector<int> resourceAddress;
for (int f = 0; f < numberOfFiles; f++) {
     // read each file location
     infile.read(buffer, sizeof(int));
     int address = *( (int *) buffer);
     // store them in vector
     resourceAddress.push_back(address);
}
// ...
```
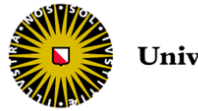

#### • Reading of the resource file

```
// ...
// resource body
for (int f = 0; f < numberOfFiles; f++) {
      int location = resourceAddress[f];
      infile.seekg(location);
      infile.read(buffer, sizeof(int)); // read file data size
      int size = *( (int *) buffer);
      infile.read(buffer, sizeof(int)); \frac{1}{2} read file name size
      int namesize = *( (int *) buffer);
      char * name = new char (namesize+1);infile.read(name, namesize); // read file name
      name[namesize] = ' \ 0';
      string sname (name);
      if (!resName.compare(sname)) { // resource found!
                char * data = new char [size];
                infile.read(data, size); // read the data
                delete name;
                delete [] buffer;
                infile.close();
                sizeData = size; // update sizeData
                return data;
      }
      delete name;
}
// ...
```
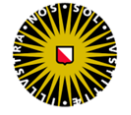

• Reading of the resource file

```
// ...
// exit properly
delete [] buffer;
infile.close();
return NULL;
```
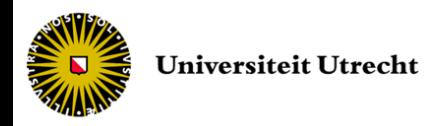

}

```
• Usage
```

```
// Manager creation
ResourceManager mgr;
// Create the resource file
mgr.createResourceFile("GameResourceFolder", "myResourceFile.dat");
// Read from the resource file
int sizeData;
char * data = mgr.getResourceByName("../myResourceFile.dat",
   "myFile.ext" , sizeData);
// Use of the data (example)
for (int d=0; d < sizeData; d++) {
   // ... code using data[d] ...
}
```
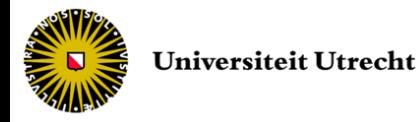

- Then, some tools (libraries) with help you to convert the char \* data to a usable image, sound, text *etc.* in your game
	- Such as the Simple DirectMedia Layer (SDL) **library**
- You can create your own conversion routines that depends on the graphics engine, audio manager *etc.*
- You can also physically re-create a temporary file to load in your game and delete it when done (much slower)

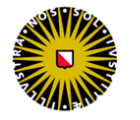

• The manager should not load twice the same resource

– waste of time and memory

- The manager keeps track of the loaded resources
	- usually one map per type of resource

```
map<string, Texture2D *> sprites;
map<string, SoundEffect *> sounds;
map<string, 3DMesh *> meshes;
// ...
```
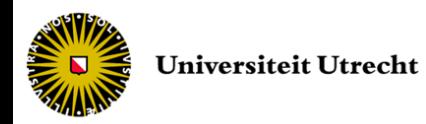

- The manager checks the loaded assets before reading the resource file again
- Or every asset is loaded at start-up to avoid lag at run-time (but potential useless memory allocation)

```
Texture2D * getSprite(string assetName) {
   Texture2D * the Texture = NULL;
   map<string, Texture2D *>::iterator it = sprites.find(assetName);
   if (it == sprites.end()) { // asset not found
       int sizeData;
      char * data = mgr.getResourceByName("resources.dat", assetName, sizeData);
      theTexture = new Texture2D(data, sizedata);
      sprites[assetName] = theTexture; // add resource to map
   }
   else theTexture = it->second; // asset already loaded
   return theTexture;
```
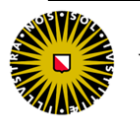

}

## Visual Studio resources

- Visual Studio has its own resource manager
- You can directly import some file formats
	- Bitmap (bmp, dib, gif, jpg, jpe, jpeg, png)
	- Icon (ico)
	- Cursor (cur)
	- Audio (wav)
	- Web page (html, htm)
- You can create custom import procedures for other formats

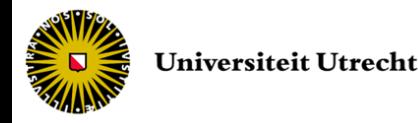

#### Lecture #10

#### Part II: Object sharing

• Consider the following code

```
// Create a new enemy and point the player to it
Enemy* enemy = new Enemy();
player.setTarget(enemy);
// ...
  Some time later, the enemy dies
delete enemy;
```
- What may happen here?
	- the player object does not know that the enemy object is deleted, creating a dangling pointer
- There are several solutions for solving this object sharing problem

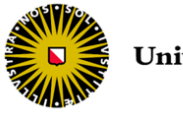

- Solution 1: Do not allow object sharing in your game
	- Unfortunately not always possible or desirable
	- It also means you have sometimes to keep duplicate copies (textures, sounds, …)
	- In the case of the enemy, we do not want to pass a copy to it instead of the original, as its state will change

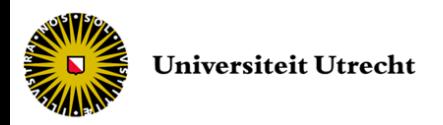

- Solution 2: Ignore the problem
	- Potentially this would lead to problems
		- if the player want to access the enemy state
	- For small project, it might work
	- Probably only acceptable for a prototype or a tech demo
	- If everything is statically allocated, then you could also get away with it
	- However, no easy fixes when a bug does occur

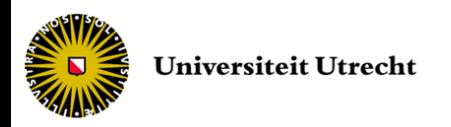

- Solution 3: Leave it up to the owner
	- Every shared object is assigned an owner
	- The owner is the only responsible for creating, managing and deleting the object
	- Not possible to enforce on users, but if dealt with carefully it could work
	- What happens when an object changes owner?
	- What to do with pointers from non-owner objects?
		- Add notifying behavior (Listener DP)
		- And extra performance cost

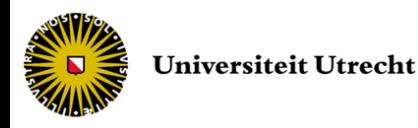

- Solution 4: Reference counting
	- No need for an owner
	- Object is kept around as long as it is needed
	- As soon as the last reference goes away, we delete the object

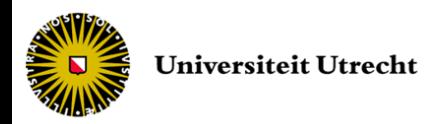

#### • Solution 4: Reference counting

```
class RefCounted {
   public:
        virtual ~RefCounted() {};
        int addRef() { return ++refCount ; }
        int release(){
                 --refCount ;
                 int tmpRefCount = refCount_;
                 if (refCount \leq 0) delete this;
                 return tmpRefCount; // copy of deleted refCount_
                 // ok as function call on stack (return value and @)
         }
        int getRefCount() const { return refCount ; }
   protected:
        int refCount_;
};
```
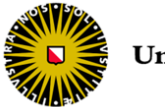

- To use the reference counting functionality, a class just inherits from *RefCounted*
- For additional security, we might declare the destructor of *RefCounted* as protected
	- called only from release function

```
class Enemy : public RefCounted {
   public:
         // ...
   protected:
         1/ ...
        virtual ~Enemy ();
};
```
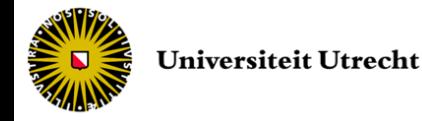

- Drawbacks of reference counting
	- You have to remember to call addRef() and release() 'everywhere' (and correctly)
		- if not, either object never deleted (memory leak) or deleted too early (run-time crash during further access)
		- quite difficult to maintain, and easily unstable
	- Objects could get destroyed a bit too easily
		- example: re-use of the same object few lines later
		- we could add an object manager (mostly for resources) that keeps always 1 reference to them
	- More (awkward) code

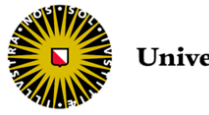

- Solution 5: Handles
	- Shared object problems are due to the existence of multiple pointers to the same object
	- Handles prevent that situation from happening
	- Instead of using pointers to a shared object, we are using an identifier (the handle)
	- When we want to use the object, we ask the owner for a pointer that corresponds to the handle
	- After usage, we throw the pointer away

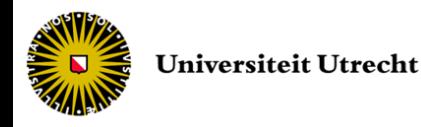

- One pointer per shared object exists: the one from the owner
- Users of the object pass by the handle first
- If the object does not exist anymore, a NULL pointer is returned
- Handles can be a plain integer
- In order to ensure a unique identifier for each entity, 32-bit number should be enough

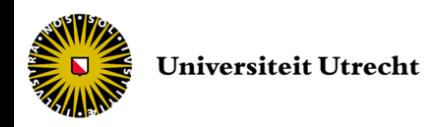

• Examples

#### – Enemy object

```
typedef unsigned int Handle;
Handle hEnemy = CreateEnergy();
// ...
Enemy * pEnemy = GetEnemy(hEnemy);
```
#### – Handles for textures

```
typedef unsigned int Handle;
Handle hTexture = CreateTexture("texture.itif");// ...
Texture* pTexture = GetTexture(hTexture);
if (pTexture != NULL) {
   // texture still exists, we can do something with it
}
```
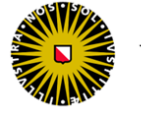

- Handles can be cumbersome because we need the translation step to get the pointer
	- Generally implemented using a map, or a hash table
	- Main performance hit is caused by the indirection level
- Again, think of at which level handles are useful
	- Do not try a "one-handle-per-polygon" approach

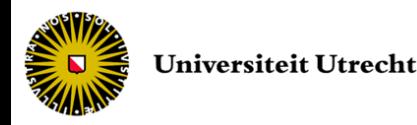

- Solution 6: Smart pointers
	- Smart pointers know what is happening to the objects that they refer to
	- C++ flexibility allows us to create objects that look and feel like pointers + do some extra work for us such as:
		- Check that memory is valid
		- Keep reference counts and statistics
		- Apply different pointer copying policies
		- Delete object they are pointing to if the pointer itself is destroyed

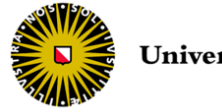

- Smart pointers generally behave like real pointers
	- -> and \* operators implemented, fast copy, typesafe, memory efficient
- Under the hood, smart pointers
	- implement handles
	- or do reference counting

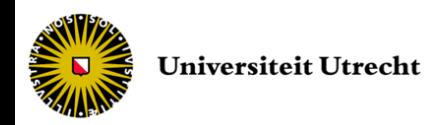

• A handle-based smart pointer is simply a wrapper around a handle

```
class EnemyPtr {
public:
 EnemyPtr(Handle h) : hEnemy (h) {}
 bool operator == (int n) { return n == (int) getEnemy(hEnemy); }
 bool operator != (int n) { return !operator==(n); }
 Enemy * operator \rightarrow () { return getEnemy(hEnemy); }
 Enemy & operator * () { return * getEnemy(hEnemy); }
private:
  Handle hEnemy_;
};
```
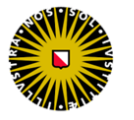

• We can treat it as a real pointer

```
EnemyPtr ptr(enemyHandle);
if (ptr != NULL) {
   cout << ptr->getName();
   const Point3D& pos = ptr->getPosition();
}
```
- This EnemyPtr class works only for pointers to Enemy objects
- We can use template to create smart pointers of any type

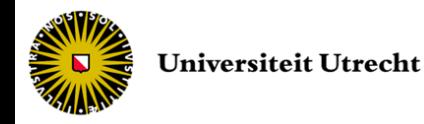

#### • Template smart pointers

```
template <class T>
class HandlePtr {
public:
 HandlePtr(Handle h) : hObject (h) {}
 bool operator == (int n) { return n == (int) getPtr(hObject); }
 bool operator != (int n) { return !operator==(n); }
 T * operator -> () { return getPtr(hObject); }
 T & operator * () { return *getPtr(hObject ); }
 private:
 Handle hObject ;
};
```
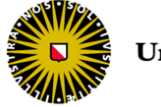

#### • Template smart pointers

```
typedef HandlePtr<Texture> TexturePtr;
typedef HandlePtr<Enemy> EnemyPtr;
// ...
EnemyPtr pEnemy = CreateEnemy();
// ...
if (pEnemy != NULL) Game::Instance()->addEnemy(*pEnemy);
TexturePtr pTexture = CreateTexture("wall.png");
// ...
if (pTexture != NULL) pTexture->draw();
```
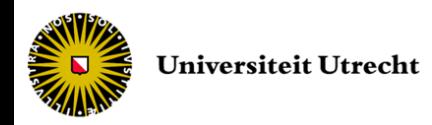

- A reference-counting based smart pointer is simply a wrapper around a reference counting
	- Every time a smart pointer is created, the reference count is incremented
	- Wherever the object is deleted, the reference count is decremented
- Reference counting (addRef, release) can be moved from the shared object class to the smart pointer class
- Template approach can also be implemented for type-safe use with any pointer type

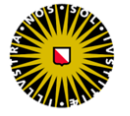

- Resources are usually shared objects
- RAII: resource acquisition is initialization
- Example
	- Reading a file

```
void World::LoadMap (const string& fileName) {
  FILE * file = fopen(fileName.c str(),"r");
   // read the file and do something with it
  // that might goes wrong
  fclose(file);
}
```
– In case of critical error (*e.g.* exception thrown) the file would not be closed

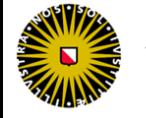

• Adding try/catch for exception safety

```
void World::LoadMap (const string& fileName) {
  FILE * file = NULL;
  try {
       file = fopen(fileName.c str(),"r");
       // read the file and do something with it
       // that might generate an exception
   }
  catch (...) {
       fclose(file);
       throw;
   }
   // ...
  fclose(file);
}
```
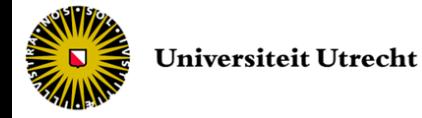

- All exceptions are caught and the file is closed, *i.e.* the resource is released in the catch block
	- Error-prone, because it can get rather complicated if numerous resources are acquired and released
	- C++ does not have a finally keyword
	- Code duplication for delete/cleanup operations
- A more elegant solution
	- Wrap resources into classes, and use constructors for acquisition and destructors for release
		- Destructors are called even when exceptions appear and this way release is guaranteed

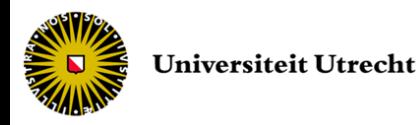

#### • A handler based file pointer class

```
class FilePtr {
  public:
       FilePtr(const std::string& fileName);
       ~\simFilePtr();
       FILE * getFileHandler();
  private:
       FILE * handler;
}
```

```
FilePtr::FilePtr(const std::string& fileName) {
  handler = fopen(fileName.c str(),"r");
}
FilePtr::~FilePtr(){ fclose(handler ); }
FILE * FilePtr::getFileHandler(){ return handler ; }
```
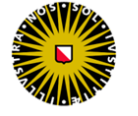

• Using the file pointer class

```
void World::LoadMap (const string& fileName) {
  FilePtr file (fileName);
   // read the file and do something with it
   // that might generate an exception
}
```
– FilePtr object is automatically destroyed by the destructor and the resource is released (either by exception throwing or function termination)

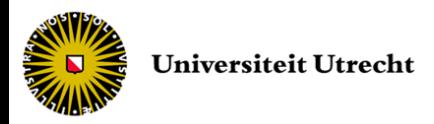

```
class Player {
   /\star ... \star /
};
void Run () {
   Player * p = new Player();
   // <- throws exception
   delete p;
}
```
• In case of an exception, the object p is not deleted

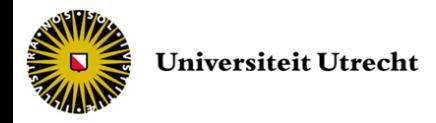

- Use auto\_ptr for dynamically allocate local objects (on the heap)
	- to store a pointer to an object obtained via new
	- to delete that object when it itself is destroyed (such as when leaving block scope)

```
void Run () {
  auto ptr<Player> p (new Player());
   // ...
}
```
- auto ptr takes care of deleting p when leaving the scope
	- either on normal return or when an exception appears

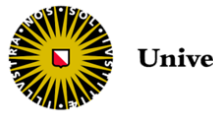

- An auto\_ptr owns the object it holds a pointer to
- Copying an auto\_ptr copies the pointer and transfers ownership to the destination
- If more than one auto\_ptr owns the same object at the same time the behavior of the program is undefined.

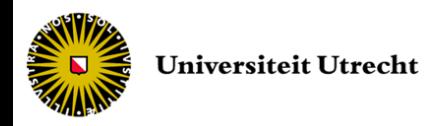

• You can do

```
auto ptr<Player> p1 (new Player());
auto ptr<Player> p2 = p1;
```
- p2 will own the object, p1 is set to NULL
- deleting p1 does not delete Player object
- You cannot do (should not do)

```
Player* player = new Player();
auto ptr<Player> p1 (player);
auto ptr<Player> p2 (player);
```
– more than one auto\_ptr owns the Player object

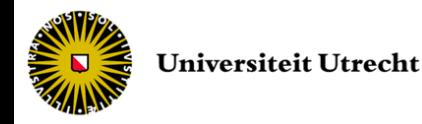

#### • Conventional pointer vs. auto\_ptr

```
class Player {
     public:
        Player();
        ~Player();
     private:
        State * pS ;
     };
                                        class Player {
                                        public:
                                           Player();
                                           \simPlayer();
                                        private:
                                           auto ptr<State> apS ;
                                        };
Player::Player() : ps (new State())
{ }
Player::~Player() {
   delete ps ;
                                        Player:: Player() : aps (new State())
                                        { }
                                        Player::~Player() { }
```
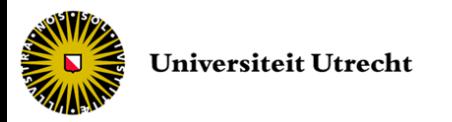

}

• The auto\_ptr public members

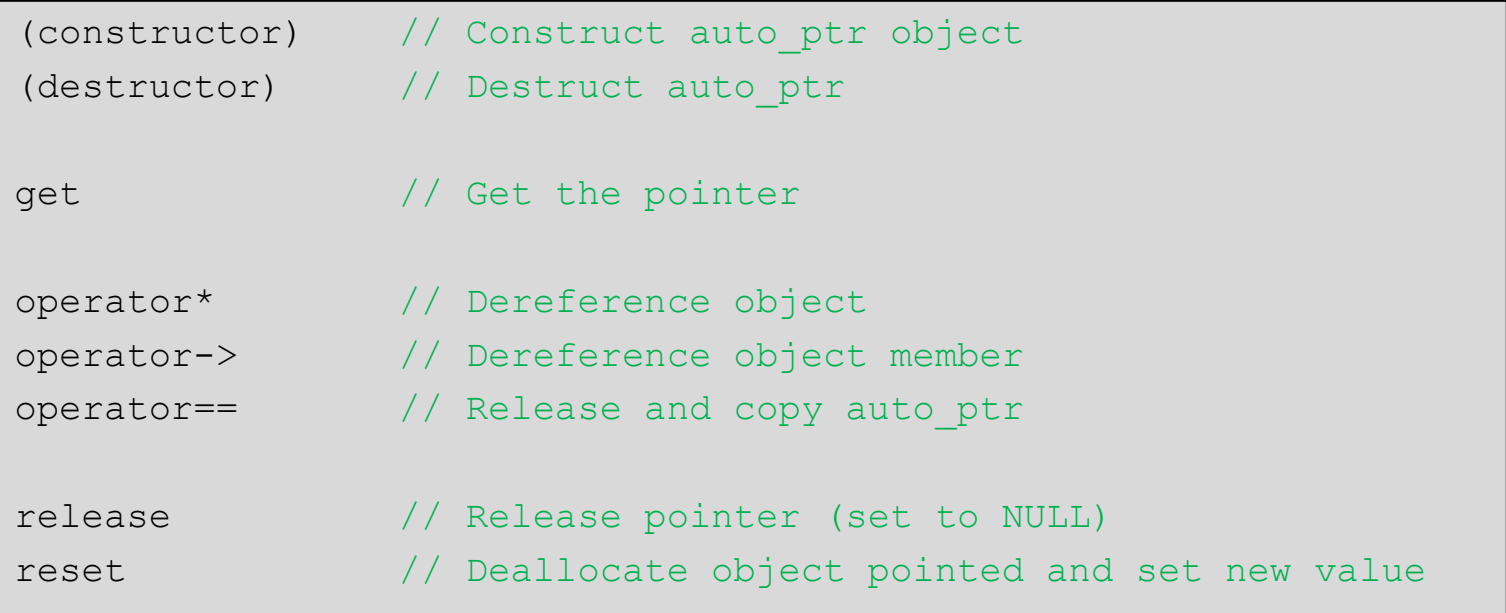

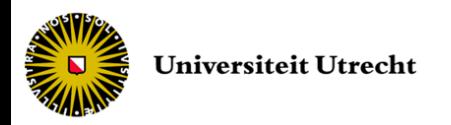

### End of lecture #10

Next lecture *Optimization and Advanced STL*